<mark>برای خرید مجموعه کامل این پایان نامه بصورت word اینجا کلیک کنید</mark>

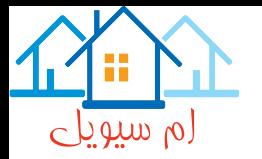

**فصل چهارم:**

## **مدل سازی شکست سد در**

**مسیر غیر مستقیم**

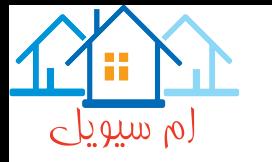

## **-1-4 مقدمه**

در اين فصل جريان غیر دائم سه بعدی در قوس رودخانه به صورت عددی مدلسازی شده است. برای شبیه سازی جريان غیر دائمی از يک قوس ماليم که اين مدل شامل يک مخزن بزرگ در باالدست، يک بازه مستقیم باالدست، قوس 081 درجه و يک بازه مستقیم در انتها میباشد، استفاده شد. هدف، شناخت الگوی جريان در قوسهای رودخانه با شعاع انحنا های مختلف شامل جريان عمومی و همچنین جريانهای ثانويه بوده و عالوه بر آن در اين فصل قابلیت نرم افزار در پیش بینی الگوی جريان در قوس مورد ارزيابی قرار می گیرد. در بخش انتهايی اين فصل ضمن صحت سنجی مدل برای جريان غیر دائم در يک قوس، نحوه حرکت موج سیالب در انتقال از بخش مستقیم به بازه قوسی و همچنین تغییرات سطح آب مورد صحت سنجی و بررسی قرار گرفته است تا عالوه بر ارزيابی قابلیت مدل، شناخت کلی از حرکت موج سیالب در مسیر غیر مستقیم حاصل شود.

## **-2-4 شبیه سازی جریان غیردائم در قوس**

## **-1-2-4 مشخصات هندسی میدان**

در اين بخش از نتايج آزمايشگاهی میلر و چادری برای صحت سنجی مدل عددی استفاده شده است. میلر و چادری در سال 0181 به منظور بدست آوردن اطالعاتی در مورد جريان ناشی از جريان غیر دائم در کانال منحنی، آزمايشهايی در آزمايشگاه هیدرولیک دانشگاه واشنگتن انجام دادند. مدل آزمايشگاهی دارای مخزن بالادست به طول 7/8متر ، عرض٢/٣ متر و عمق آب ٠/٣ متر است (شکل ۴-١). کانال پاییندست به عرض 1/3 متر، دارای دو بخش مستقیم متصل شده توسط خم 081 درجه است. نسبت 3.53=RcB بوده و لذا جزو قوسهای ماليم میباشد تغییرات زمانی سطح آب در کانال در 3 ايستگاه در فواصل به ترتیب 2/44 متر ، 6/05 متر و 5 متر از محل سد اندازه گیری شده است.

همچنین برای اندازهگیری سطح آب داخل مخزن، از 4 عدد پروب در مکانهای مختلف استفاده شد. شکل )2-4( موقعیت پروب ها داخل مخزن را نشان میدهد. برای اندازه گیری تغییرات سطح آب در داخل کانال از سیستم دوربین ديجیتال استفاده شده است.

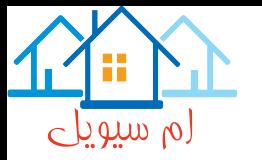

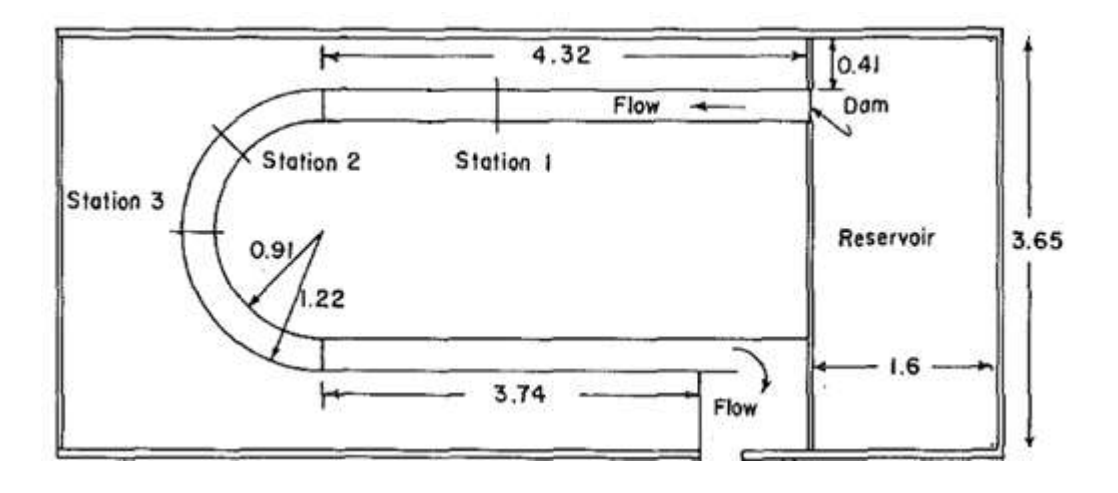

**شکل :1-4 جزئیات مدل آزمایشگاهی میلر و چادری برای مطالعه جریان غیر دائم در مسیر قوسی )ابعاد برحسب سانتی متر(**

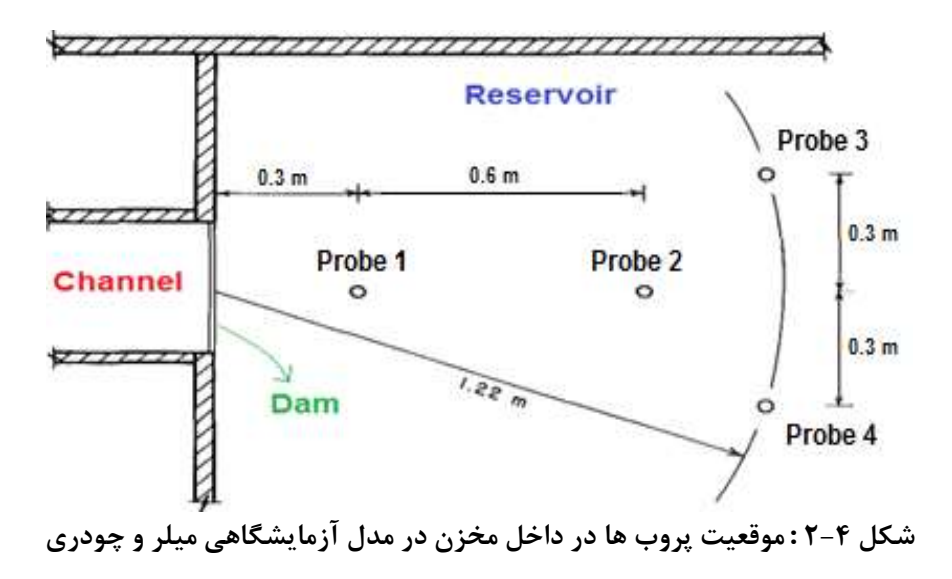

**-2-2-4 ساخت مدل عددی، شبکه بندی و اعمال شرایط مرزی** 

مطابق شکل (۴-۳) برای مخزن، دو مسیر مستقیم کانال و قوس ۱۸۰ درجه، هر کدام مش بلوک های جداگانه در نظر گرفته شد. در مخزن از شبکهبندی (۶۵×۱۵۰×۱۵۰)، در مسیر مستقیم کانال ورودی از شبکهبندی )36×31×051( و در قسمت خروجی از شبکهبندی )36×31×021( و همچنین در قوس کانال از شبکهبندی )36×311×311( در جهات طول، عمق و عرض استفاده شد. در قسمت کانال خروجی با

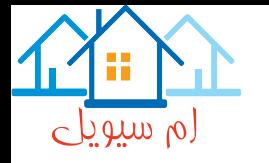

توجه به عدم نیاز به دقت باالی محاسباتی، از شبکهبندی درشت تر نسبت به ساير نواحی میدان استفاده شده است. در مجموع، تعداد 2،401،202 مش محاسباتی در میدان حل وجود دارد. الزم به ذکر است که شبکهبندی از بستر کانال تا تراز *cm 35 cm* (۵ سانتیمتر بالاتر از تراز آب در حالت شروع محاسبات) تا حدی ريز میباشد که مدل بتواند تغییرات سطح آب را به خوبی پیشبینی کند.

با توجه به اينکه در کار آزمايشگاهی، عمق اولیه 31 سانتیمتر در مخزن تثبیت شده است، بدين منظور عمق مزبور مخزن به عنوان شرط اولیه به صورت جزء حجم برابر با 0 )*1 = VOF* )به صورت يک ستون آب ساکن با عمق ثابت به مدل اعمال شده است. از شرط مرزی ديواره برای جدارههای جانبی و بستر کانالهای ورودی استفاده شده است. شرط مرزی تقارن Symmetry برای مرز باالی میدان اعمال شده است. برای بستر کانال خروجی از شرط مرزی Outflow استفادهشده و برای کف و ديواره مخزن، شرط مرزی ديواره اعمال شده است. در محل اتصال بلوک ها به هم از شرط مرزی Symmetry استفاده شده است. با توجه به داده های آزمايشگاهی، زمان حل 8 ثانیه در نظر گرفته شده است.

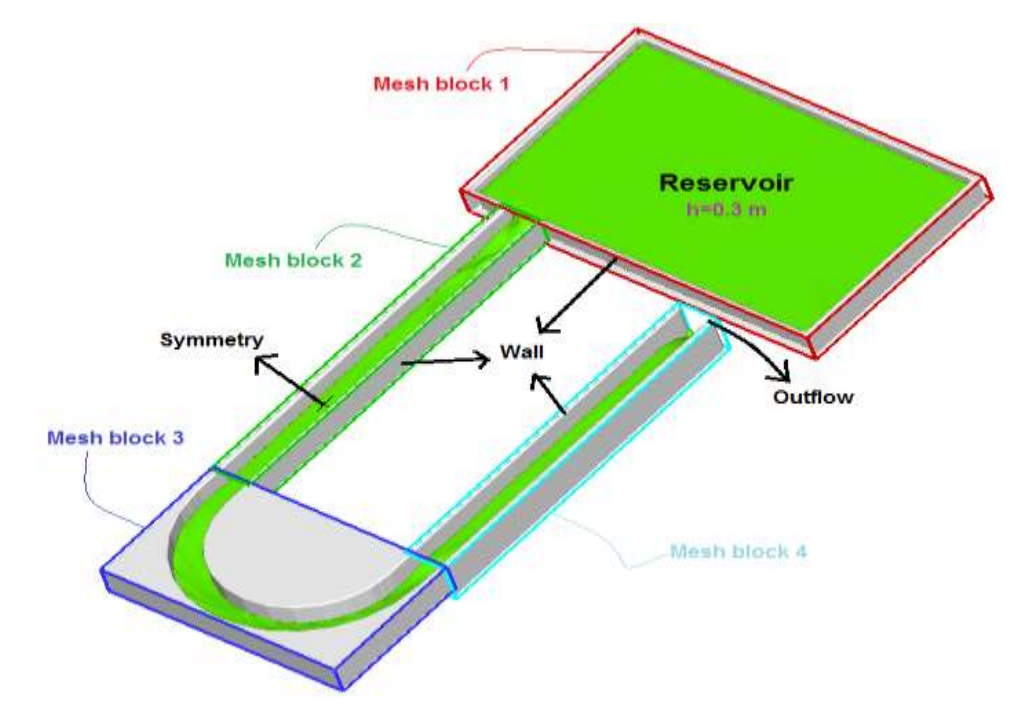

**شکل :3-4 نحوه شبکهبندی و شرایط مرزی مورد استفاده در مدل عددی جریان غیر دائم در مسیر قوسی.**

<mark>برای خرید مجموعه کامل این پایان نامه بصورت word اینجا کلیک کنید</mark>

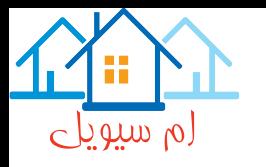

**این یک فایل نمونه از پایان نامه** مدل سازی شکست سد در مسیر های قوسی با استفاده از مدل

.است FLOW 3D

برای خريد مجموعه کامل و بی نظیر اين تحقیق به آدرس زير مراجعه فرمايید:

https://goo.gl/adgv2n